## **Testing Observability**

Amy Phillips

#### **Amy Phillips**

• Engineering Manager at Moo

 Previously manager and tester at Songkick, The Guardian, and Yahoo!

• Can be found @amyjph

#### The early days

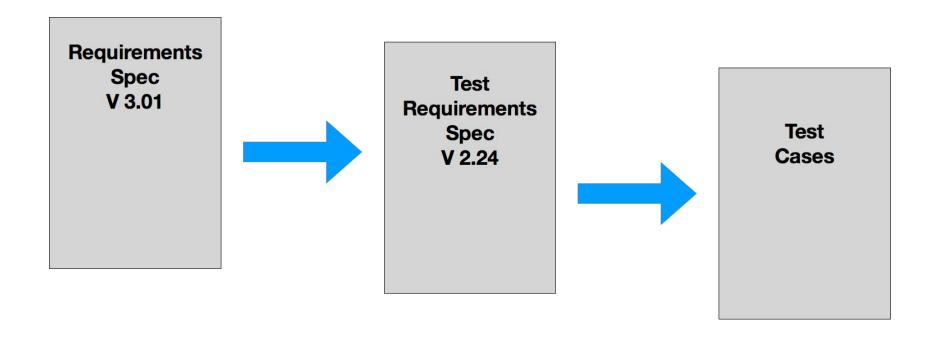

#### Black box testing

| Test case                                | Expected result             | Test result |
|------------------------------------------|-----------------------------|-------------|
| User saves a value of 4. Retrieve value. | System returns a value of 4 | Pass        |

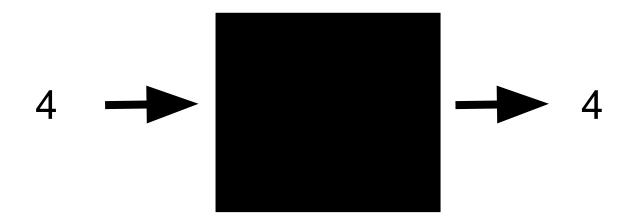

#### White box testing

| Test case                                | Expected result             | Test result |
|------------------------------------------|-----------------------------|-------------|
| User saves a value of 4. Retrieve value. | System returns a value of 4 | Pass        |

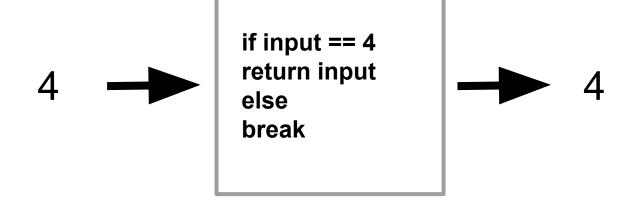

#### Releases

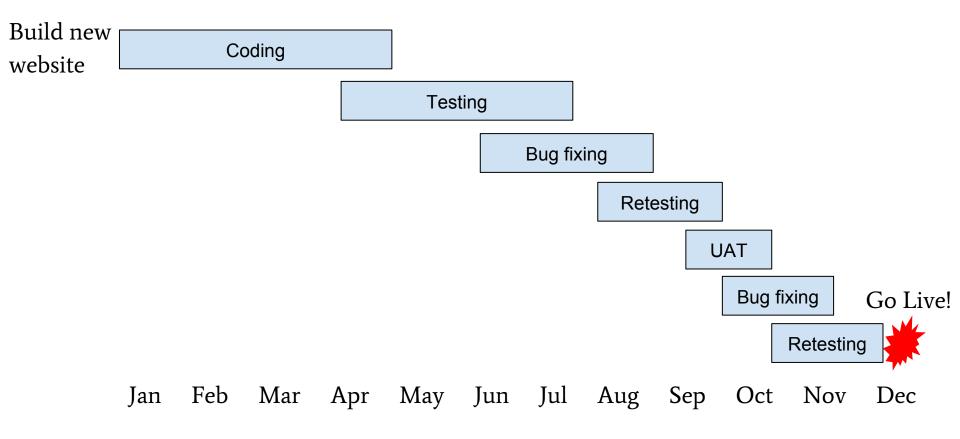

#### Introducing agile

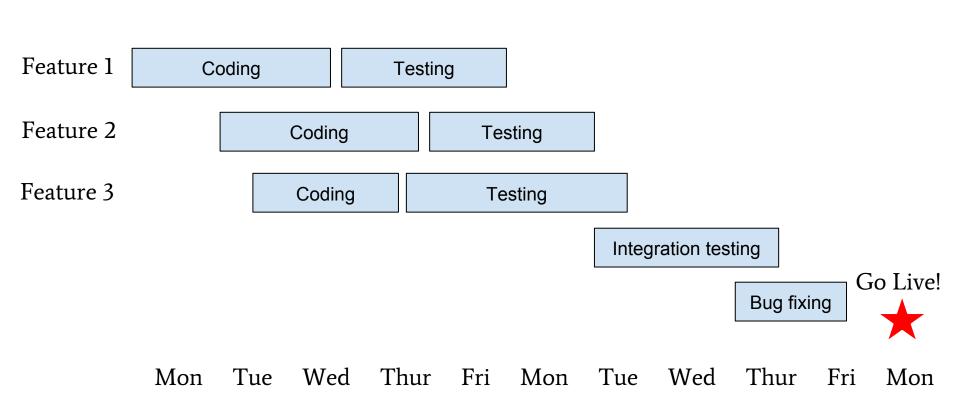

#### Fluid testing

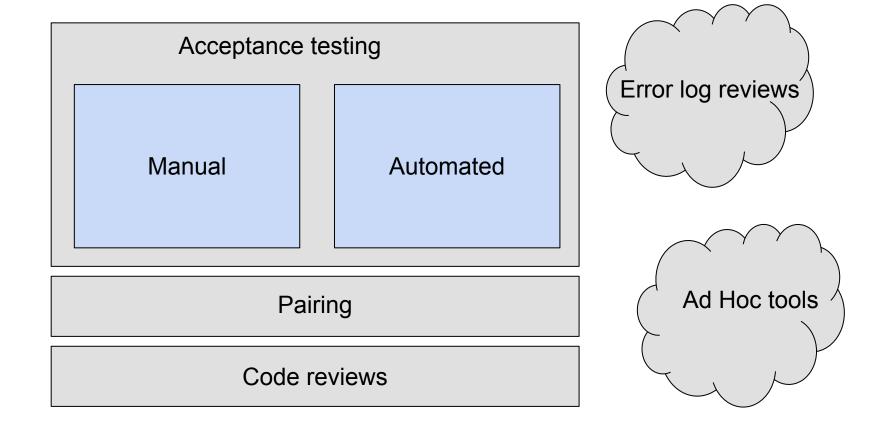

#### **Continuous delivery**

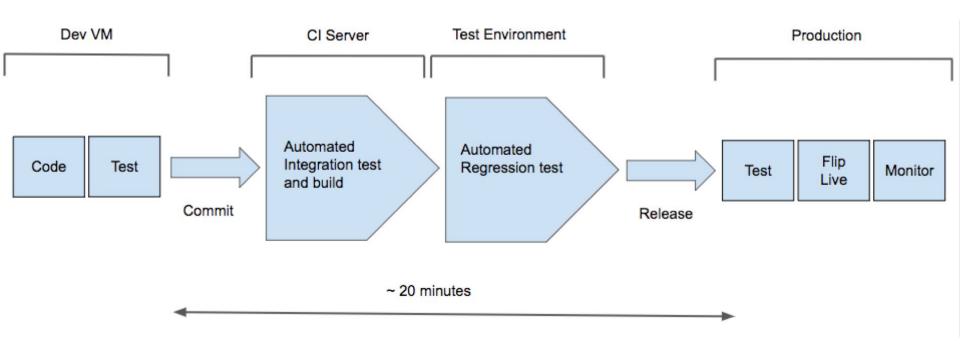

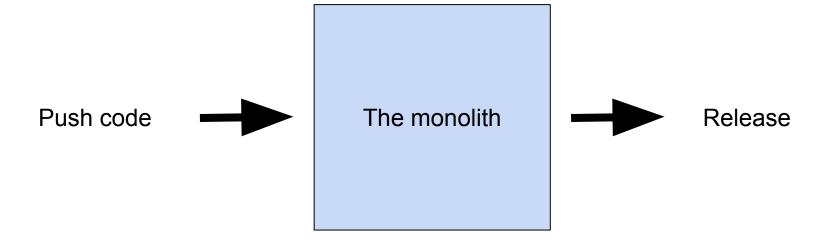

#### Microservices and the impact on testing

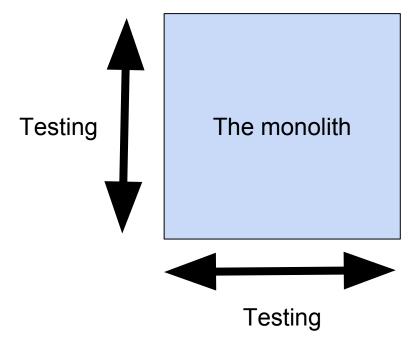

#### Microservices and the impact on testing

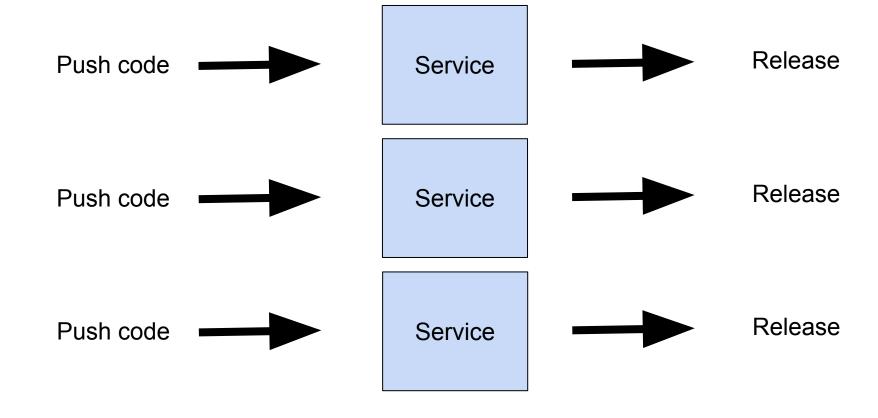

#### Microservices and the impact on testing

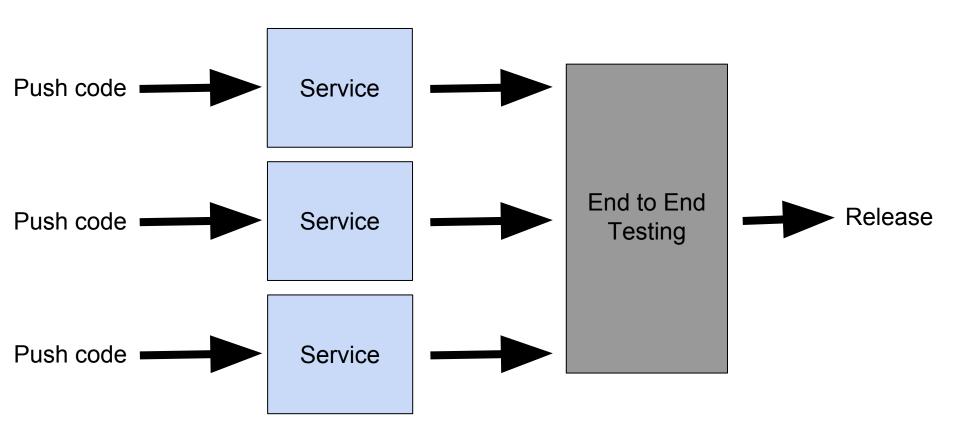

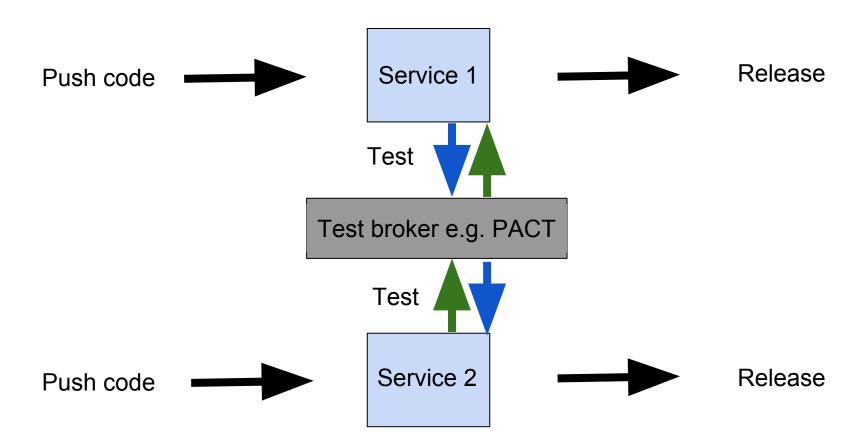

#### Self healing systems

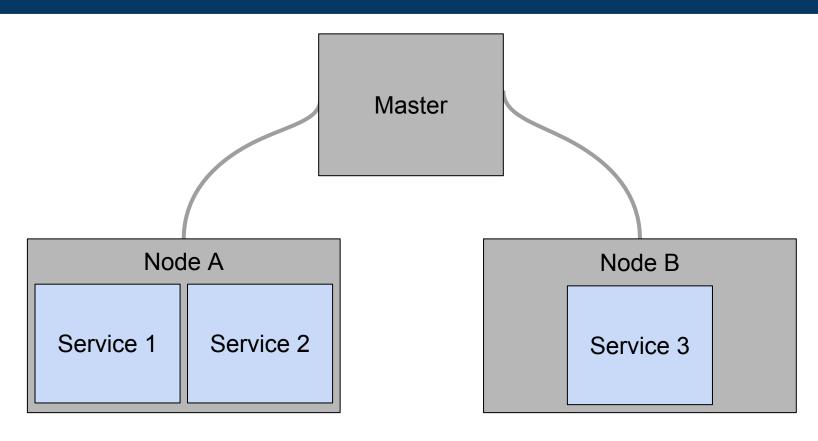

## A quick look at testing

#### The two sides to testing

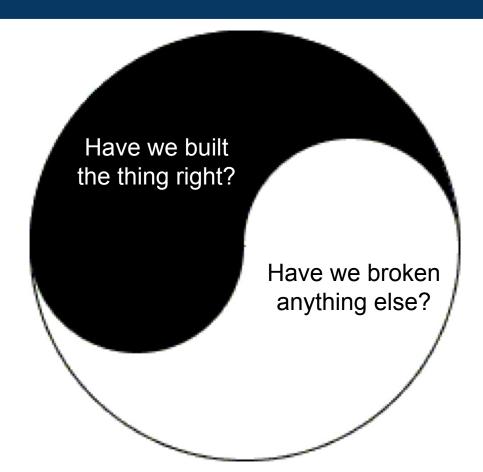

An **investigation** conducted to gather **information** on the quality of the system or product.

## A quality system meets the needs of the user.

#### Test pyramid

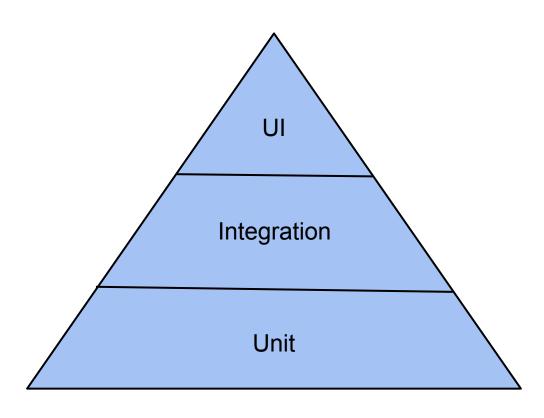

#### **Testing dials**

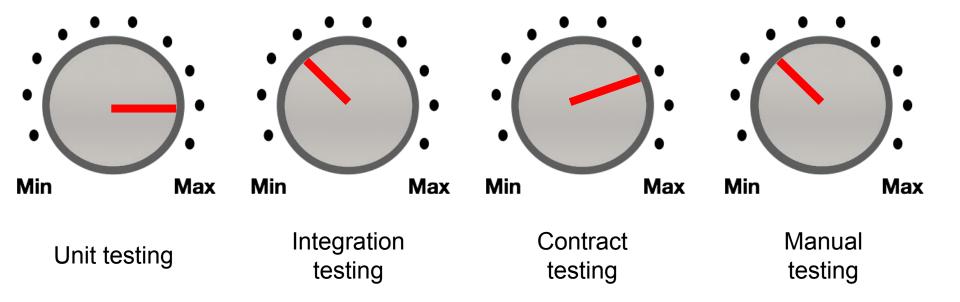

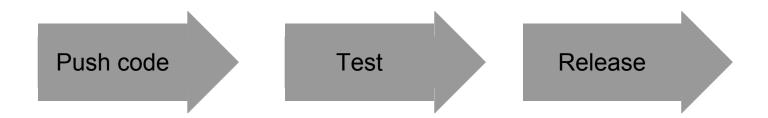

#### Two problems:

- Process assumes a positive outcome = bug reports or rework
- Forced failure states can be unrealistic = limited value

## Observability instead of testing?

#### **Retrospectively adding logging**

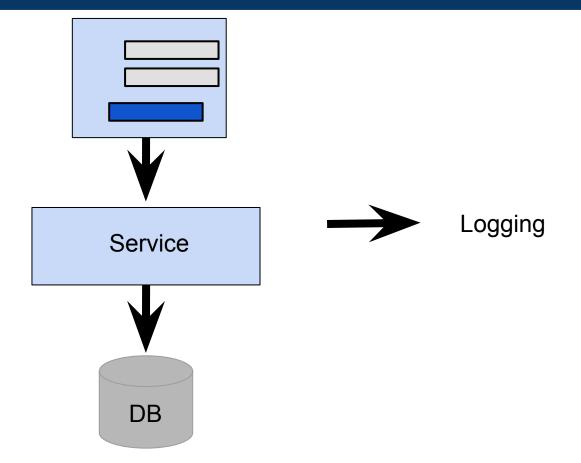

# How will we know when it isn't working?

#### How would you test observability?

Monitoring

Alerting

Tracing

Log aggregation

#### Chaos monkey

- Weekly scheduled session
- Two "monkeys"
- One "victim"

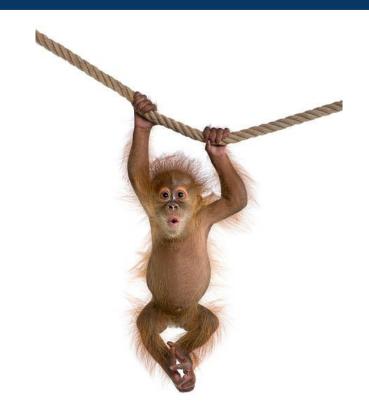

#### Make it easy to observe failures

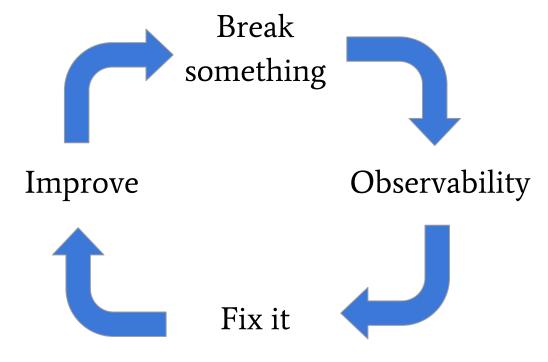

## Cheeky

- Multi-talented
- Engaging
- Attention grabbing
- Playful

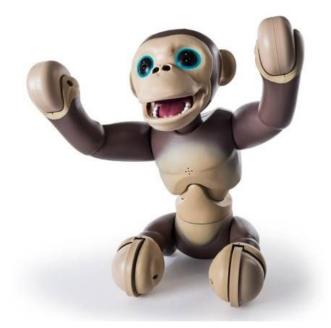

http://interactivepuppy.com/spinmaster-zoomer -chimp-interactive-monkey-toy-review/

## How to design test scenarios

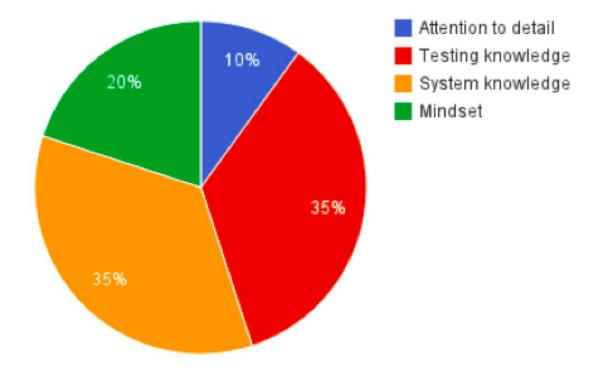

#### Idea generation

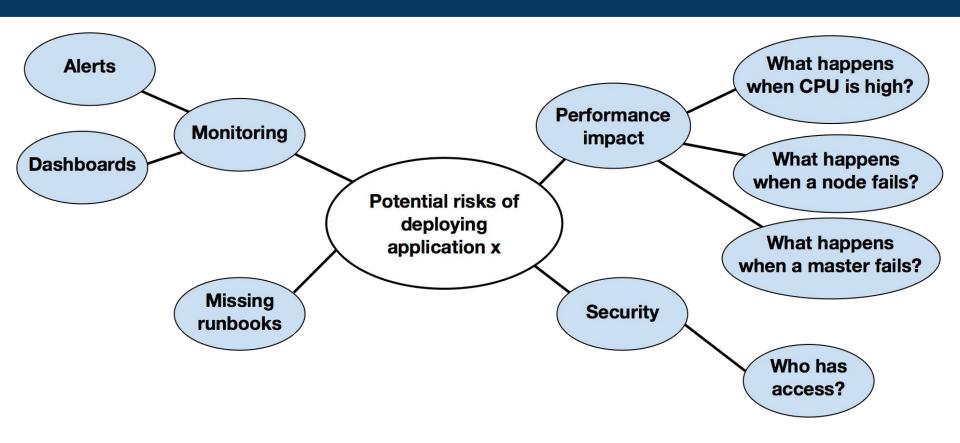

### Test value = risk vs. effort

#### Make it better

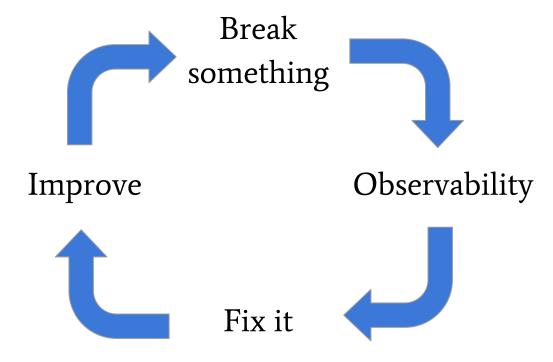

#### In summary

- Testing is changing as systems change
- Observability may take the place of many testing tasks
- But observability isn't free
- We should be asking "How will be know when it isn't working?"

### Thanks

Amy Phillips @amyjph